# Оглавление

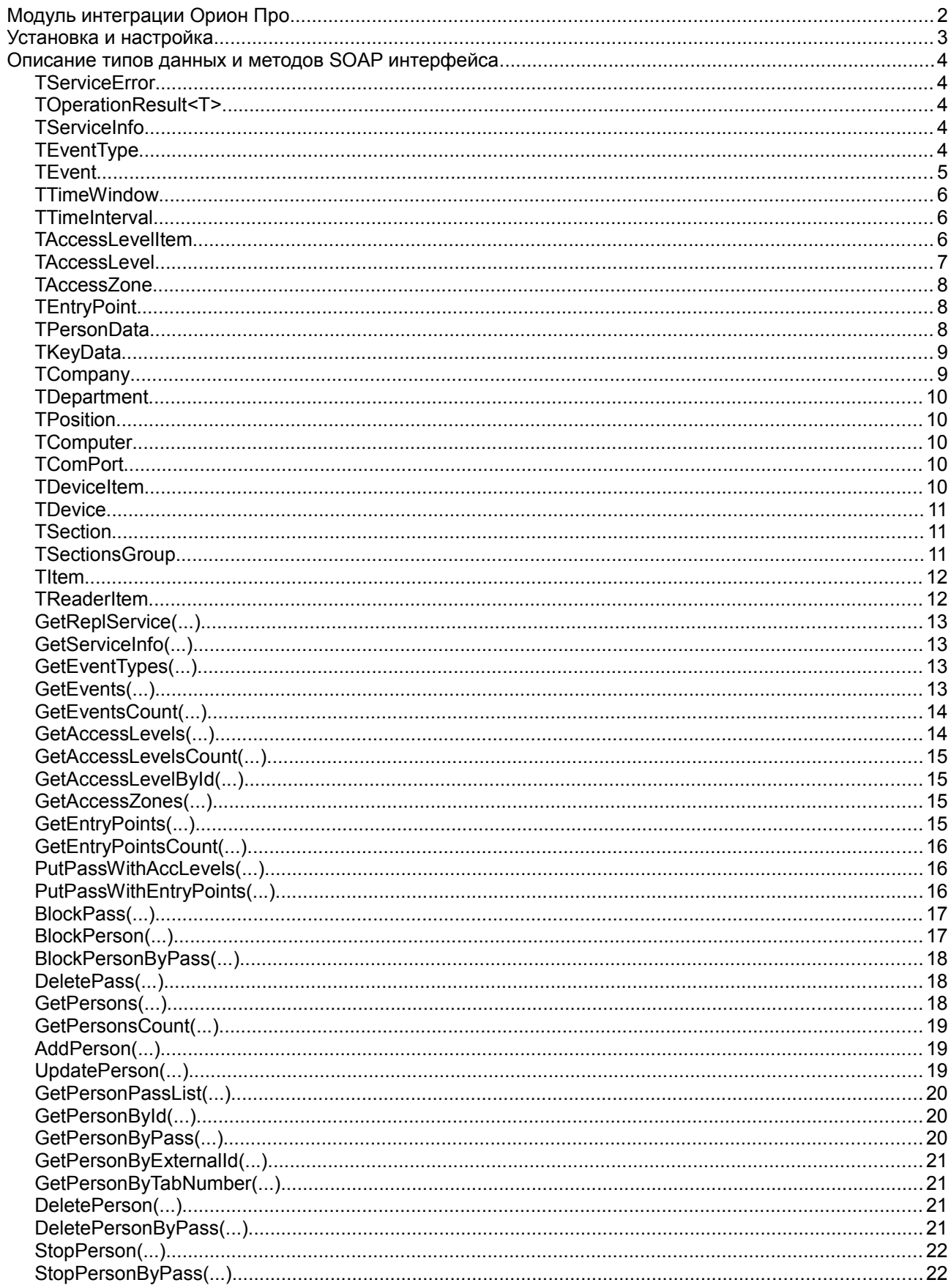

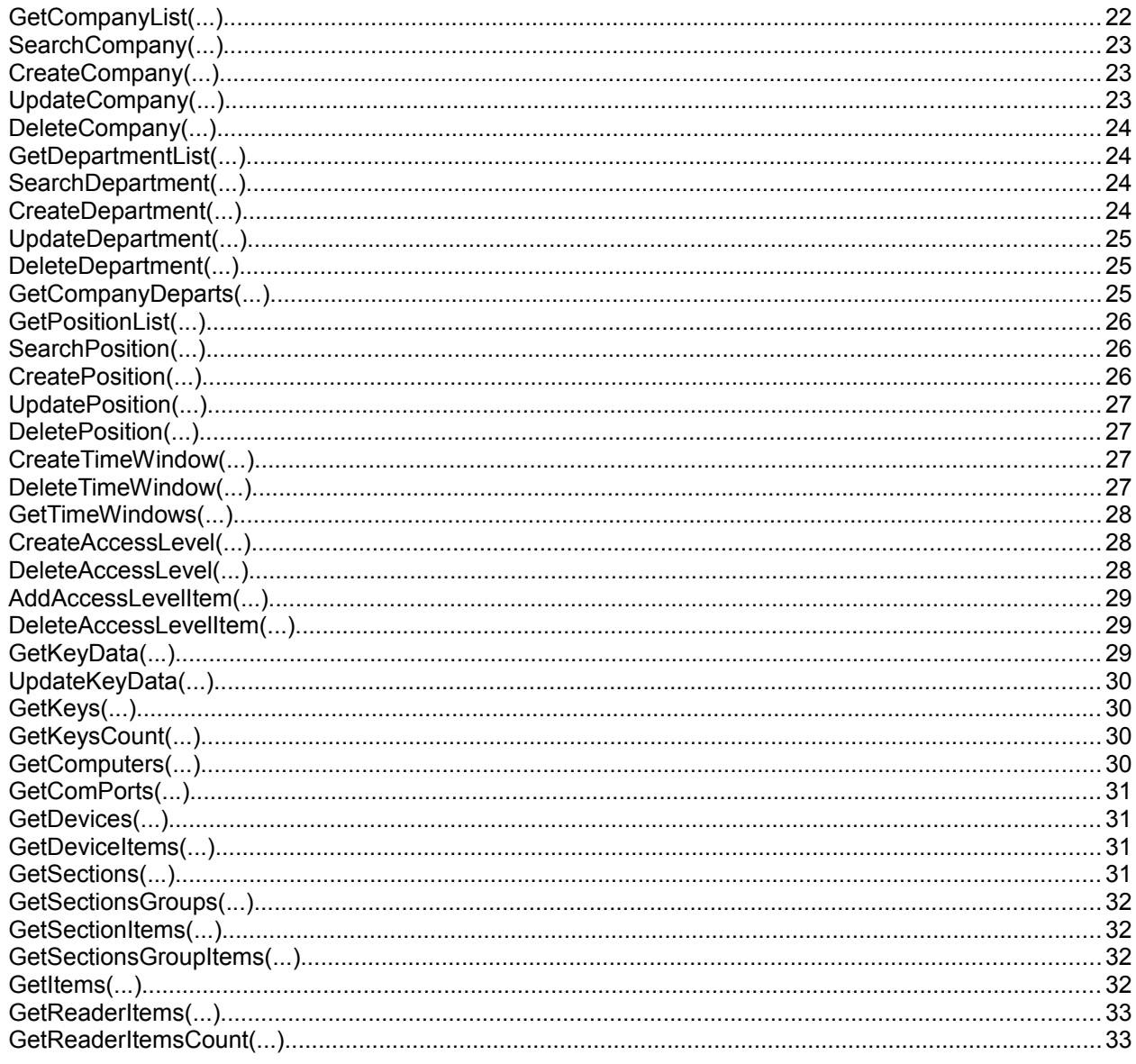

# Модуль интеграции Орион Про

Модуль интеграции обеспечивает информационное взаимодействие стороннего программного обеспечения с пакетом программного обеспечения АРМ "Орион Про" версии 1.12 и выше для аппаратно-программного комплекса ИСО "Орион".

Модуль интеграции является SOAP Web-сервисом, доступ к которому осуществляется по протоколам НТТТР/НТТРS, описание веб-сервиса соответствует спецификации WSDL версии 2.0.

Может быть запущен как служба Windows, так и как обыкновенное приложение. Сервис работает под управлением операционных систем Windows 7 (32 bit или 64 bit) и выше.

Взаимодействие стороннего приложения и "Орион ПРО" схематично изображено на рис. 1.1.

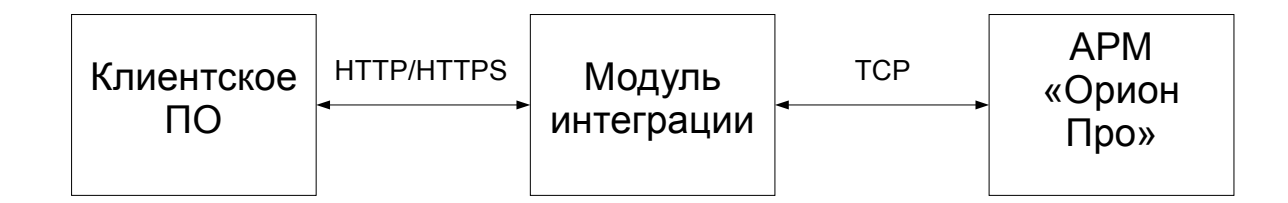

Рис 1.1.

# Установка и настройка

Распаковать содержимое архива IntegrServ.zip, содержащего дистрибутив модуля интеграции, в любое место на диске.

 $\bullet$ Запустить программу выполнив integrServ.exe, развернуть окно программы, кликнув на значок в системной панели Windows, и отредактировать настройки программы. Настройки программы будут сохранены в файле: "%ProgramData%\BolidIntegrServ\settings.ini", который допускается редактировать вручную.

[CoreOrion]

SynchWithCores=1 - признак синхронизации изменений в БД СКУД с ядром опроса

XmlRpcServerPort=8184 - Порт xml-rpc сервера (используется только при SynchWithCores = 1)

[Sockets]

SoapLogging=0 - логировать или нет запросы модуля интеграции

ListenPort=8090 - порт HTTP модуля интеграции

ListenPortSSL=8091 - порт HTTPS модуля интеграции

SSLCertFile=C:\ProgramData\BolidIntegrServ\certificate.pem - путь к файлу, содержащему SSL-сертификат

SSLKeyFile=C:\ProgramData\BolidIntegrServ\private.key - путь к файлу, содержащему приватный ключ SSL

SSLPassword=orion - пароль ключа SSL

[DBMS]

HostName=127.0.0.1:1433\SQLEXPRESS - адрес СУБД MS SQL Server

Database=orion\_base - название базы данных

UserName=sa - имя пользоваля для доступа к СУБД MS SQ Server

Password=123456 — пароль для доступа к СУБД MS SQL Server

Если необходимо, чтобы модуль интеграции работал как служба Windows, в директории модуля интеграции выполнить следующую команду: "integrServ.exe /INSTALL", после чего запустить службу через "Оснастку" Windows.

# Описание типов данных и методов SOAP интерфейса

## **TServiceError**

Свойства типа

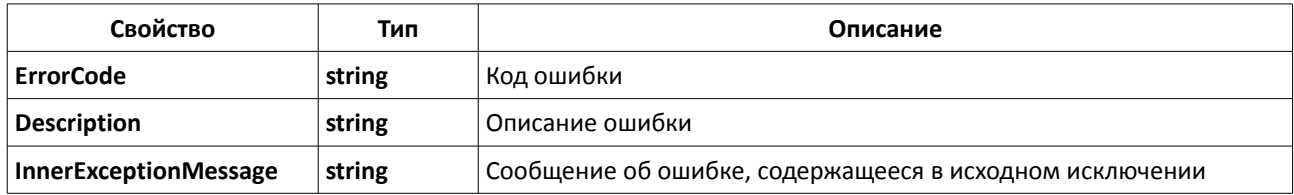

# TOperationResult<T>

Свойства типа

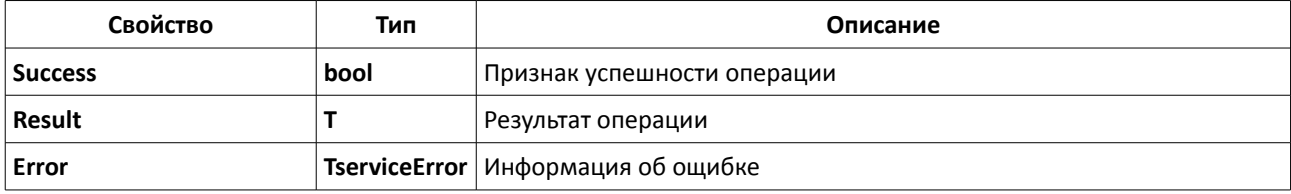

В случае успеха - результат записывается в свойство Result<T> и имеет соответствующий тип Т.

В случае ошибки - информация об ошибке записывается в TOperationResult.Error, а свойство Result равно Null.

# **TServiceInfo**

Свойства типа

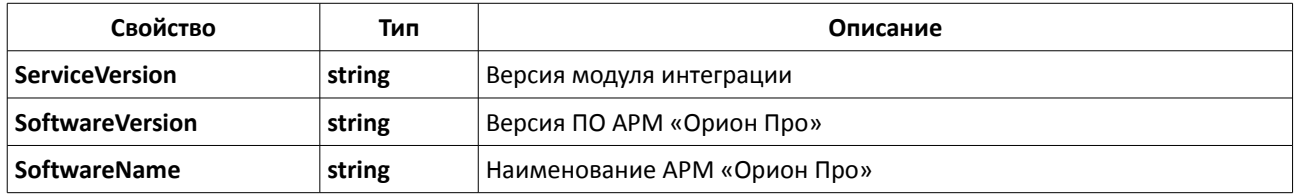

### **TEventType**

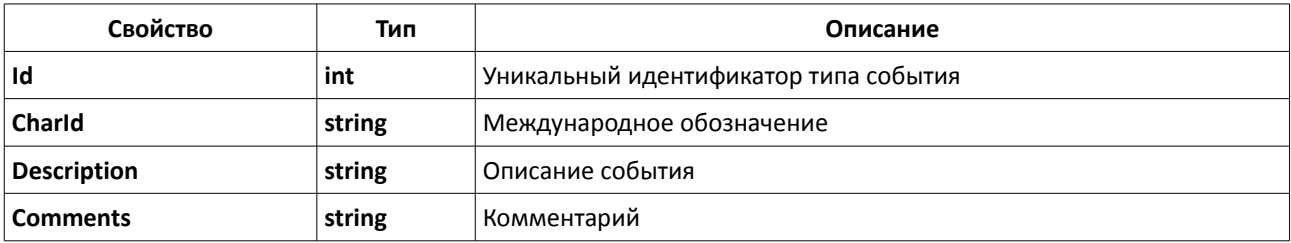

# **TEvent**

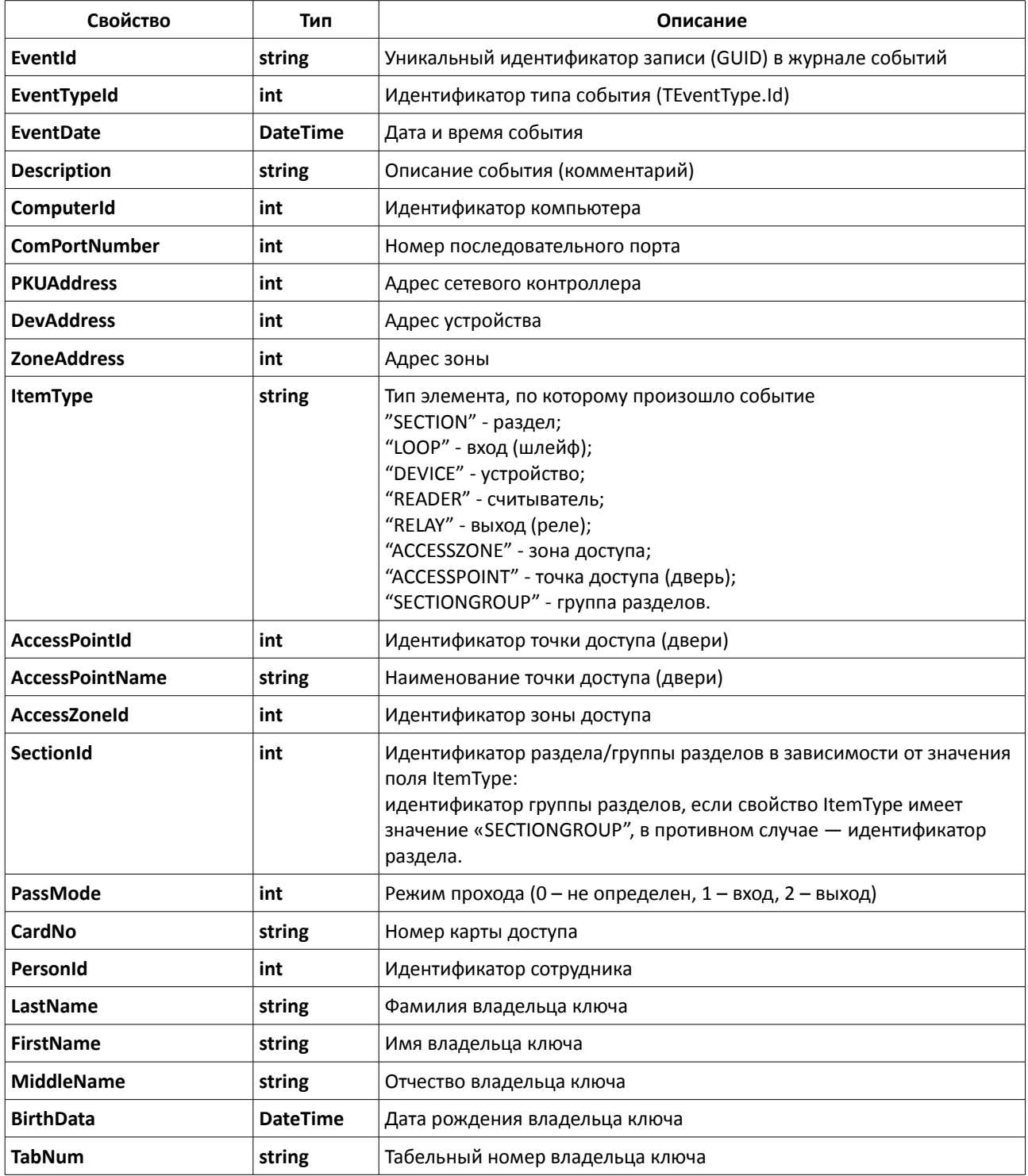

# **TTimeWindow**

Свойства типа

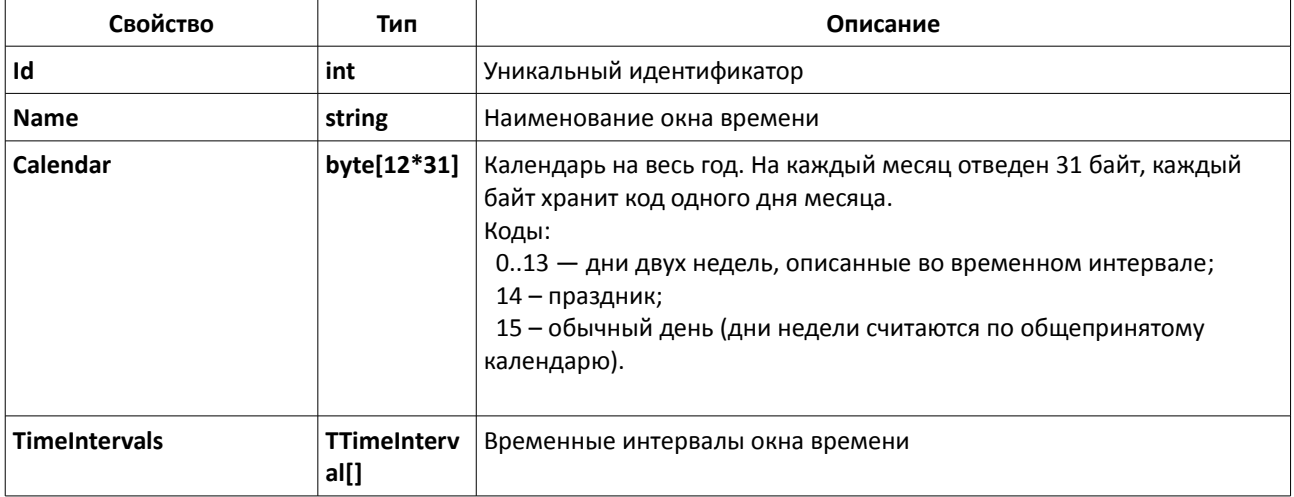

# **TTimeInterval**

#### Свойства типа

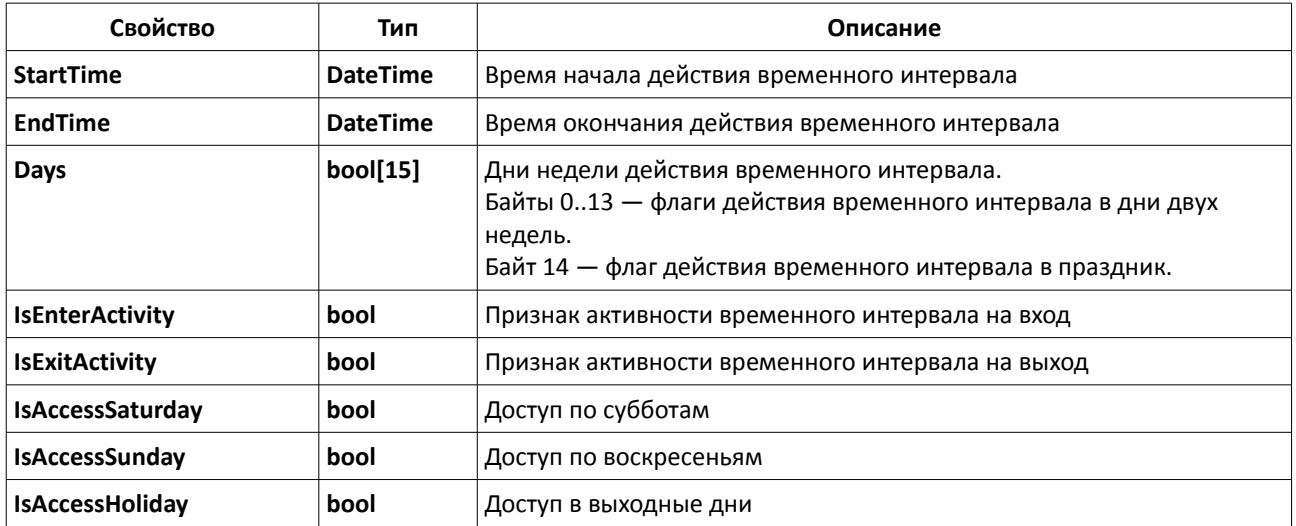

# **TAccessLevelItem**

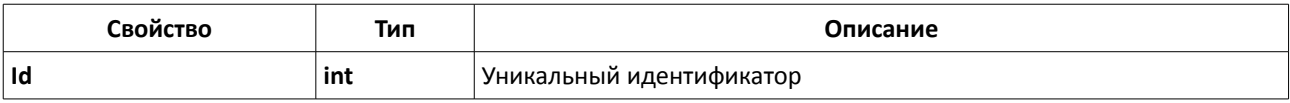

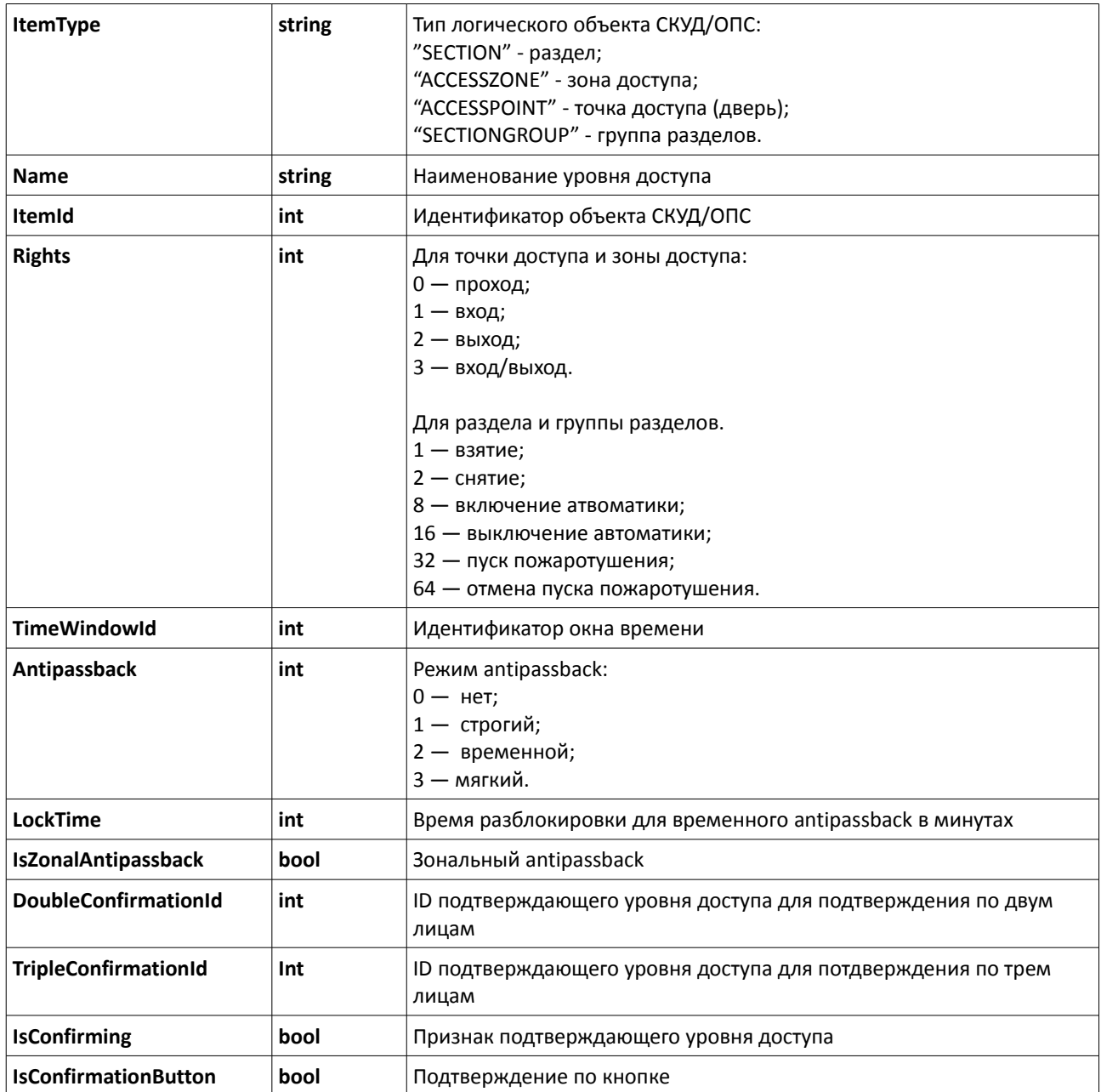

# **TAccessLevel**

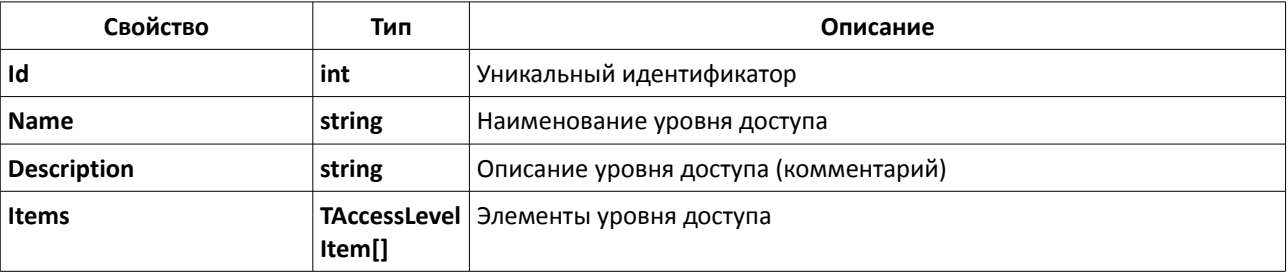

# **TAccessZone**

Свойства типа

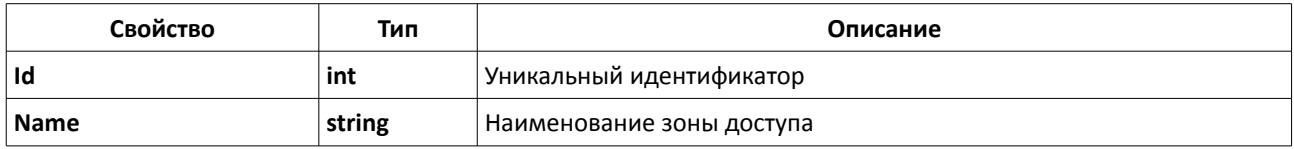

# **TEntryPoint**

Свойства типа

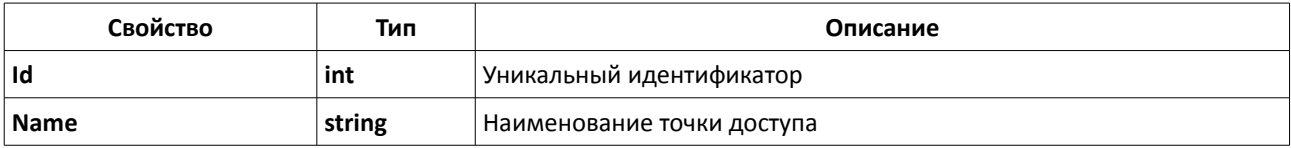

# **TPersonData**

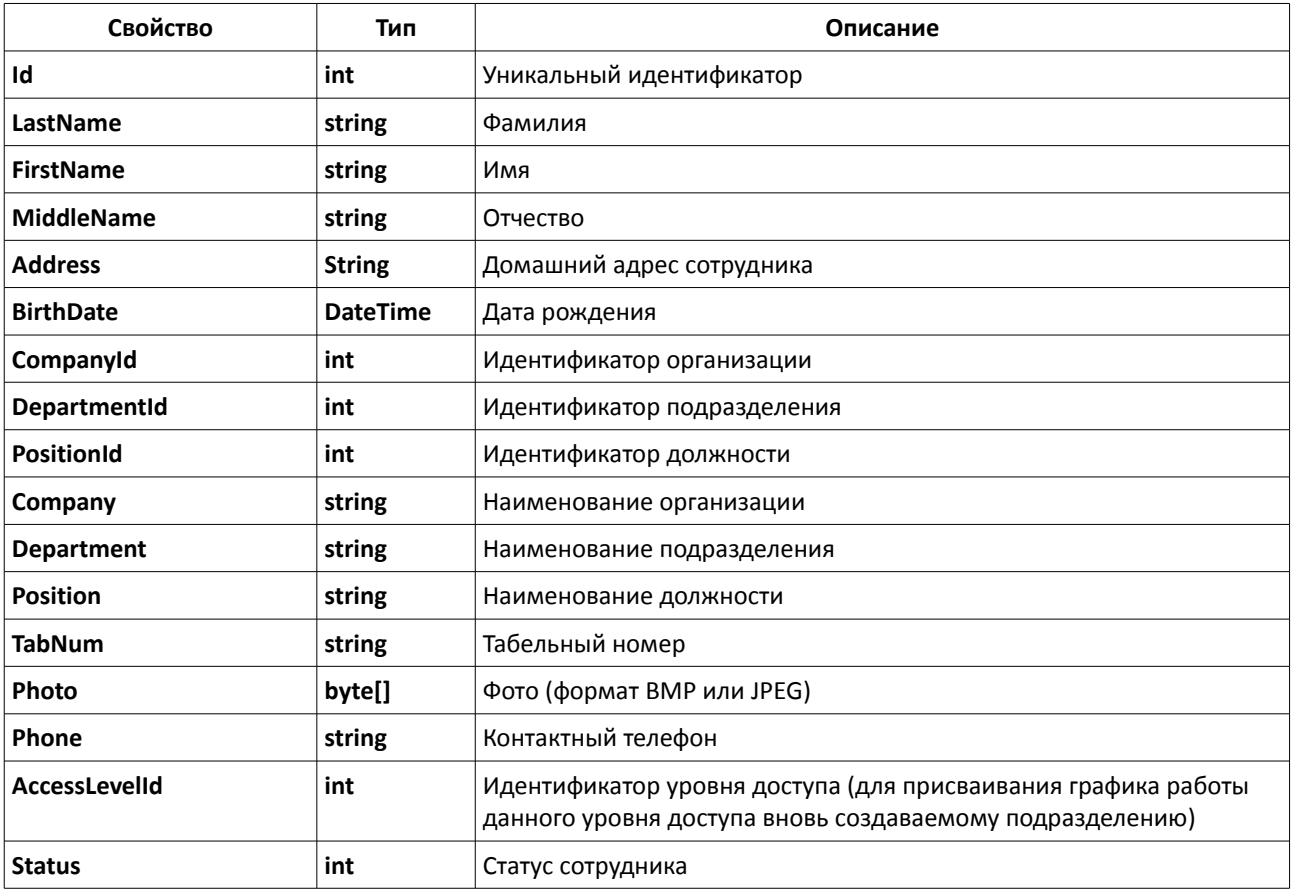

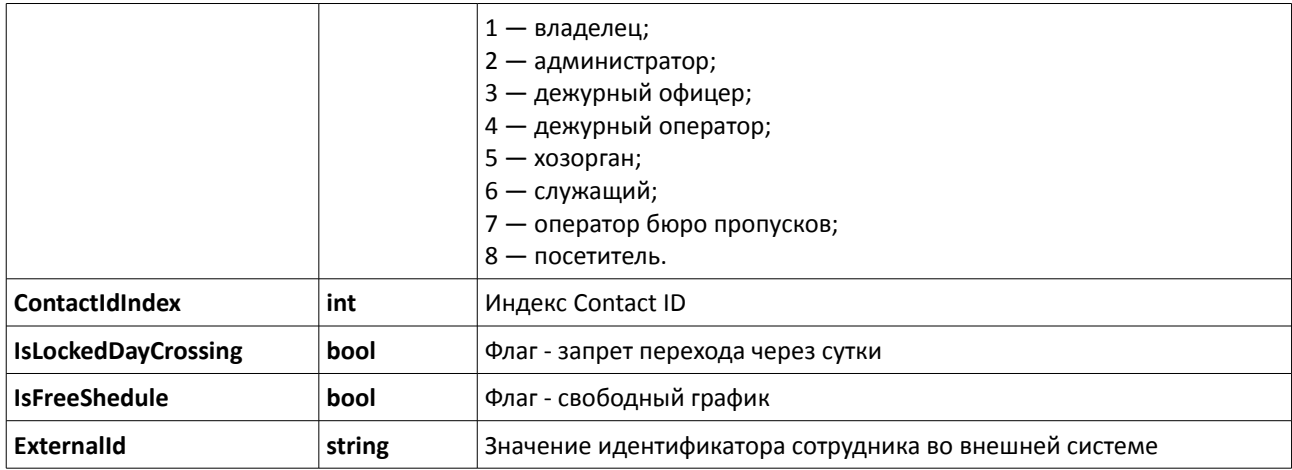

# **TKeyData**

Свойства типа

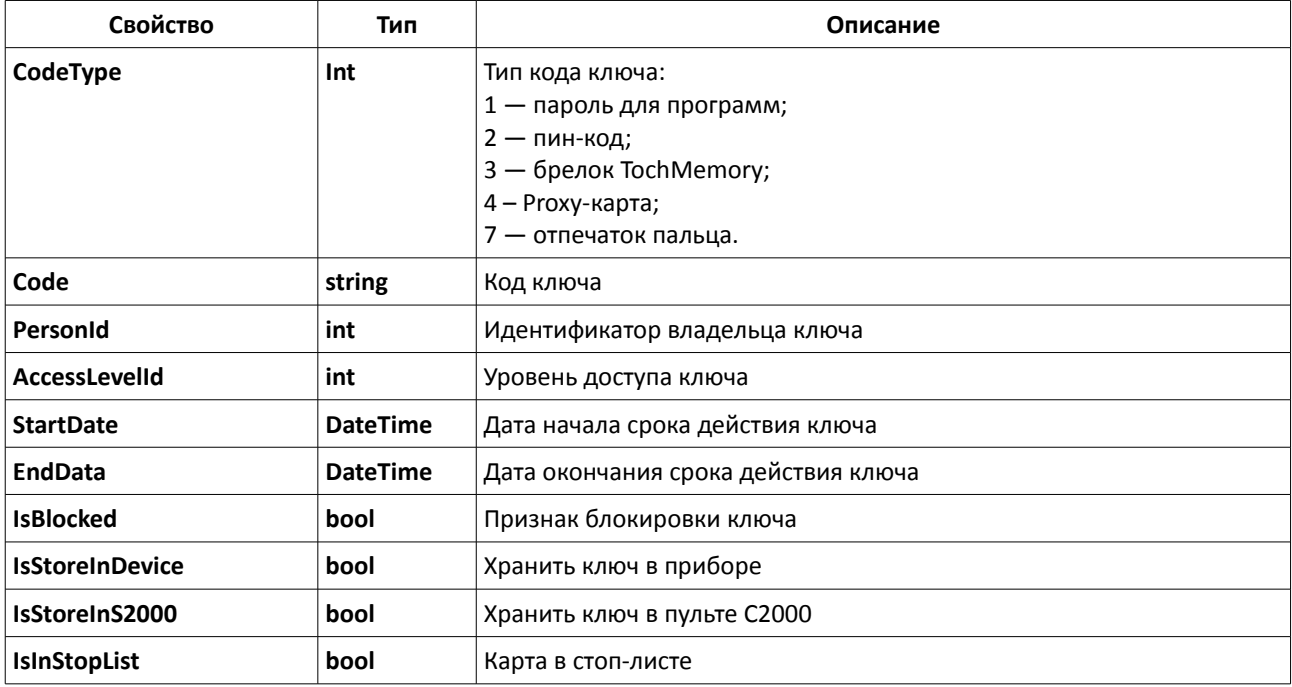

# **TCompany**

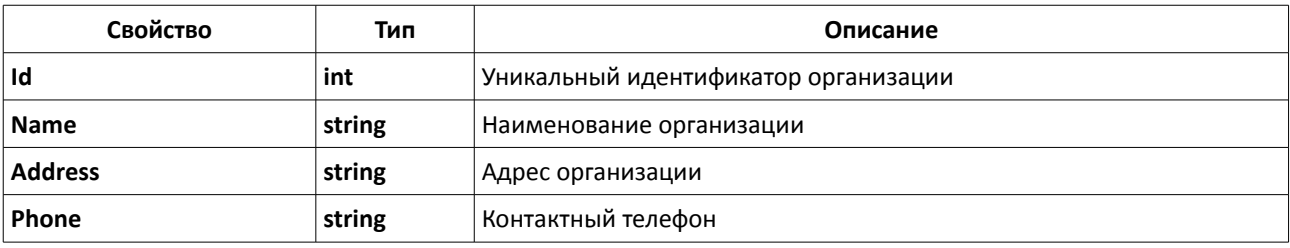

# **TDepartment**

Свойства типа

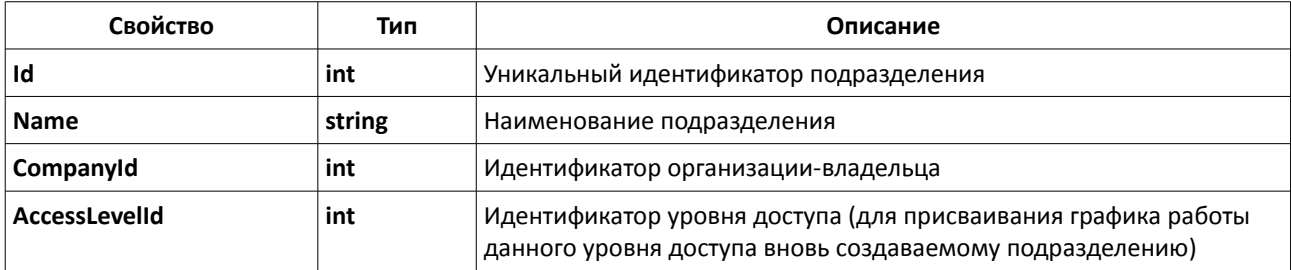

# **TPosition**

Свойства типа

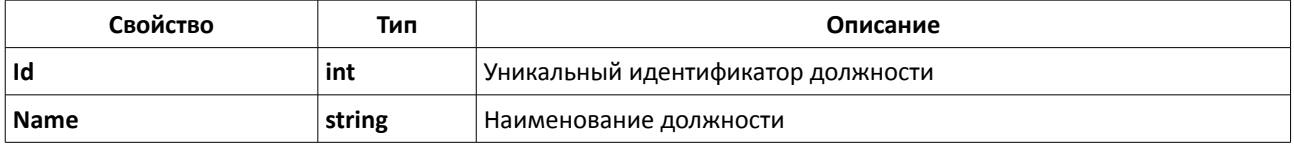

# **TComputer**

Свойства типа

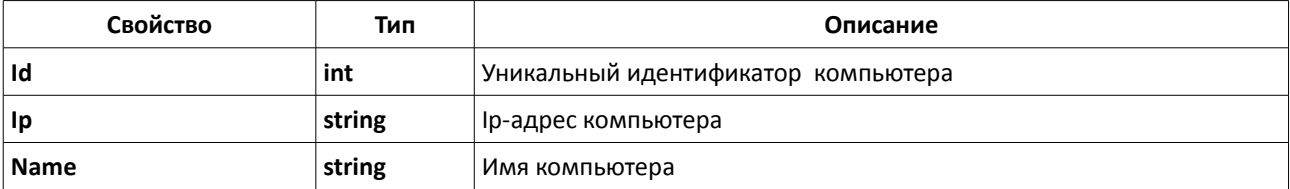

# **TComPort**

Свойства типа

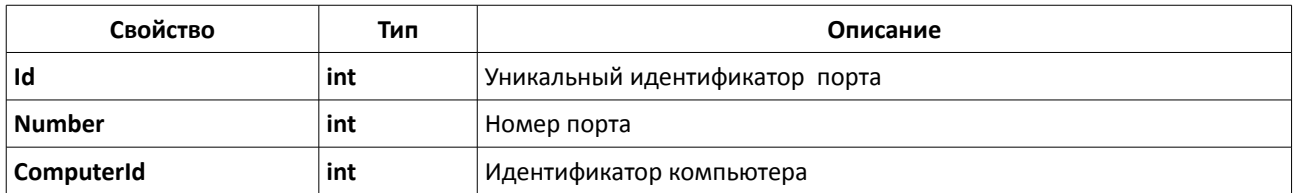

# **TDeviceItem**

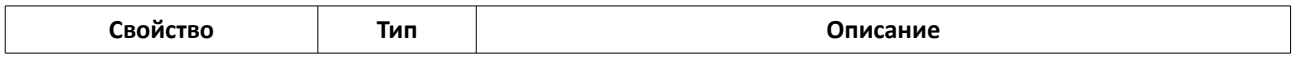

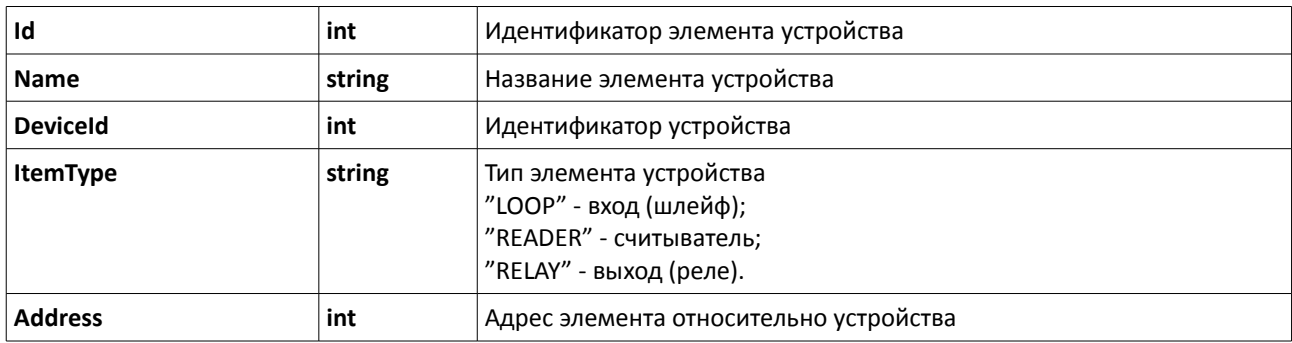

### **TDevice**

#### Свойства типа

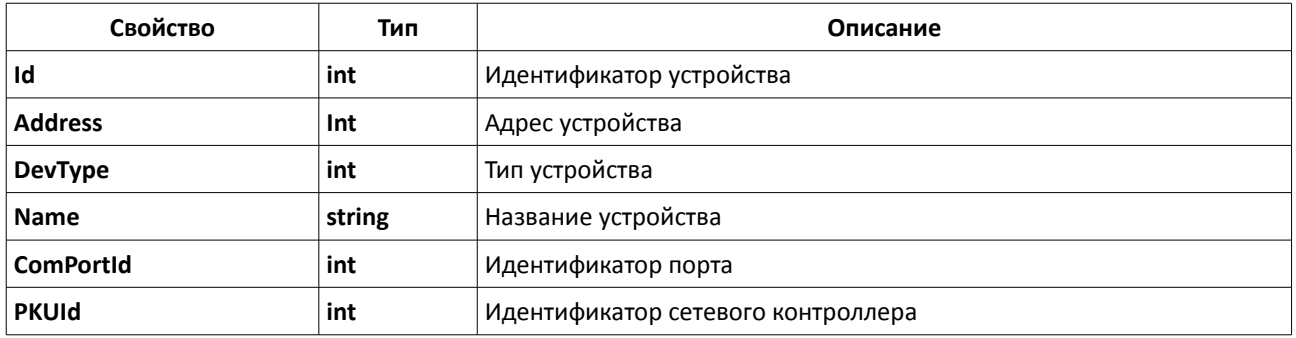

### **TSection**

### Свойства типа

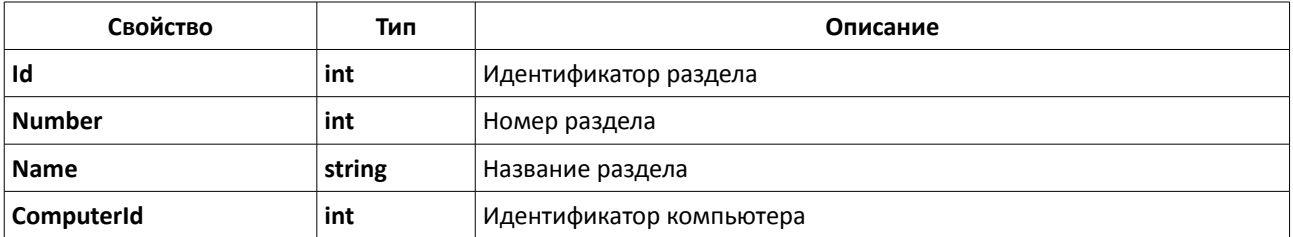

# **TSectionsGroup**

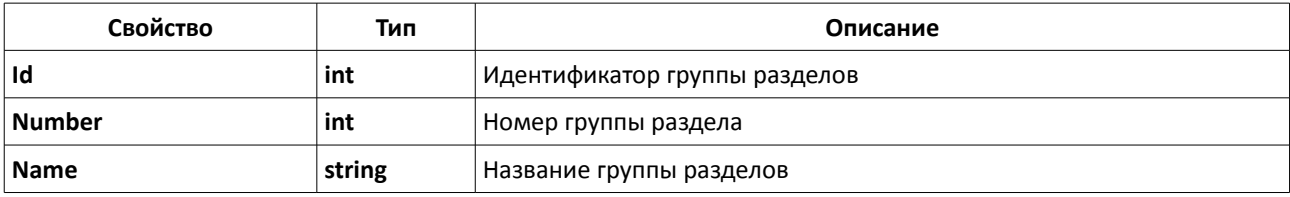

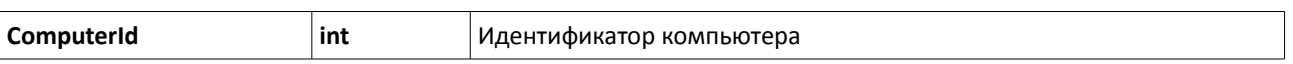

## **TItem**

Свойства типа

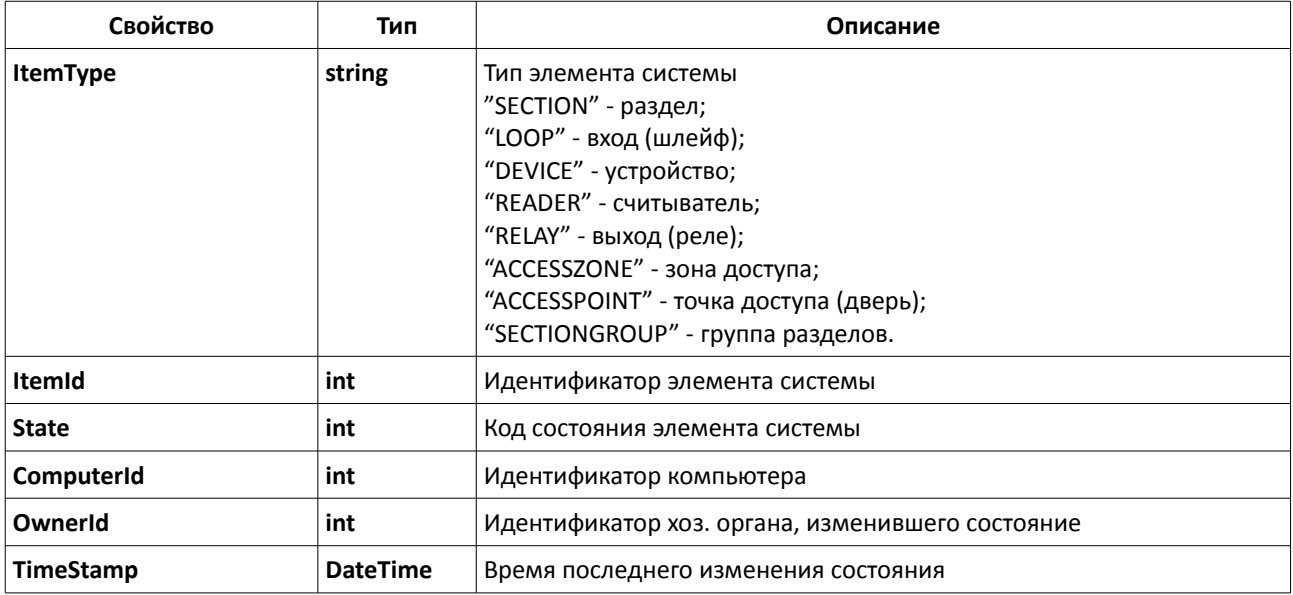

# **TReaderItem**

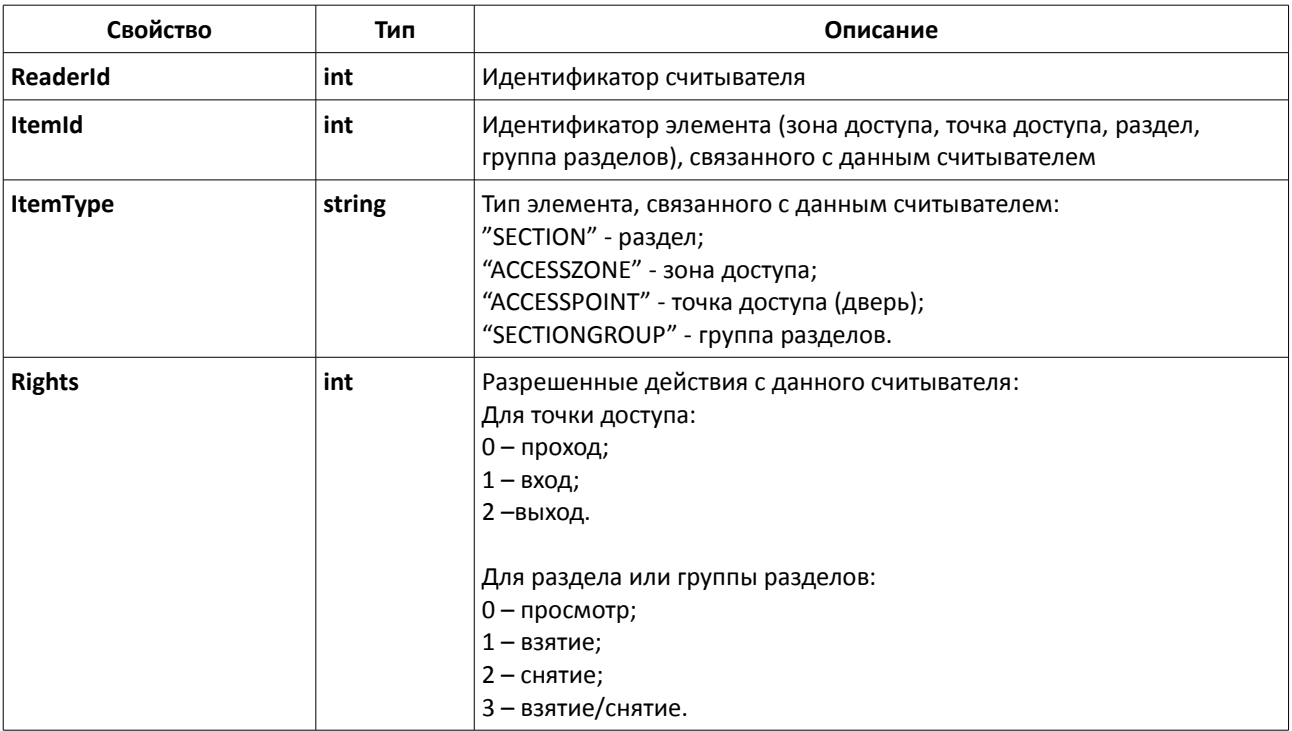

# **GetReplService(...)**

bool GetReplService() - проверка доступности модуля интеграции, возможности подключения к нему.

#### **Входные данные**

Нет.

#### **Результирующие данные**

Метод всегда возвращает значение «1».

### **GetServiceInfo(...)**

```
TOperationResult<TServiceInfo> GetServiceInfo() - получение информации о модуле 
интеграции.
```
#### **Входные данные**

Нет.

#### **Результирующие данные**

Метод возвращает объект класса **TOperationResult<TServiceInfo>**, содержащий информацию о модуле интеграции или информацию об ошибке.

### **GetEventTypes(...)**

```
TOperationResult<TEventType[]> GetEventTypes() - получение списка типов событий из АРМ 
«Орион Про».
```
#### **Входные данные**

Нет.

#### **Результирующие данные**

Метод возвращает объект класса **TOperationResult<TEventType[]>**, содержащий список типов событий или информацию об ошибке.

### **GetEvents(...)**

TOperationResult<TEvent[]> GetEvents(beginTime, endTime, eventTypes, offset, count) - получение событий, согласно переданному фильтру.

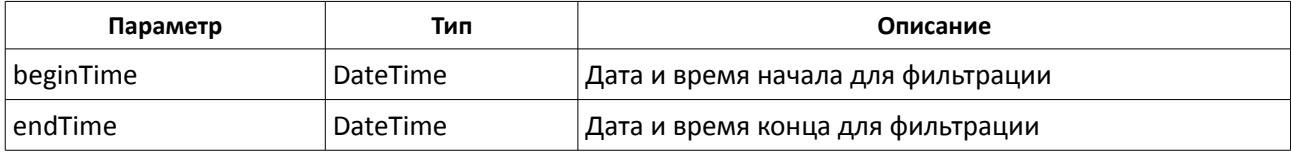

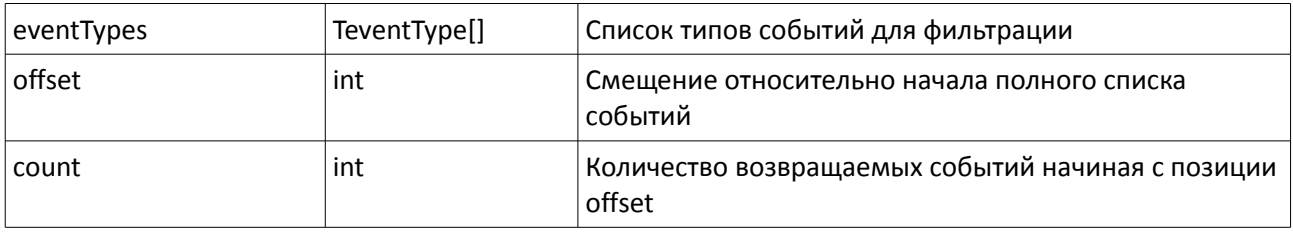

Метод возвращает объект класса **TOperationResult<TEvent[]>**, содержащий список событий или информацию об ошибке.

### **GetEventsCount(...)**

TOperationResult<int> GetEventsCount(beginTime, endTime, eventTypes)- получение количества событий системе, удовлетворяющим заданному фильтру.

#### **Входные данные**

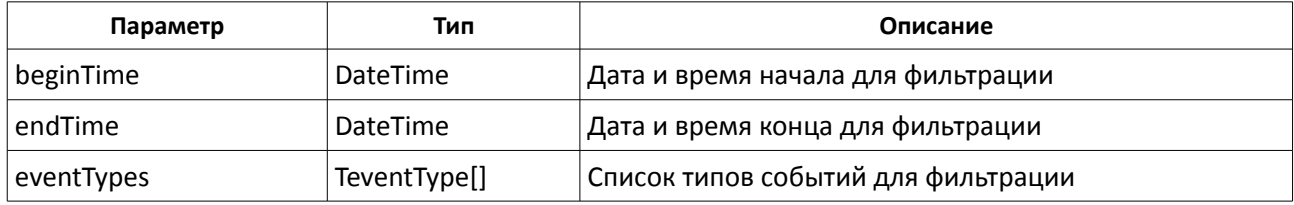

#### **Результирующие данные**

Метод возвращает объект класса **TOperationResult<int>**, содержащий количество событий в системе или информацию об ошибке.

### **GetAccessLevels(...)**

TOperationResult<TAccessLevel[]> GetAccessLevels(offset, count)- получение списка уровней доступа.

#### **Входные данные**

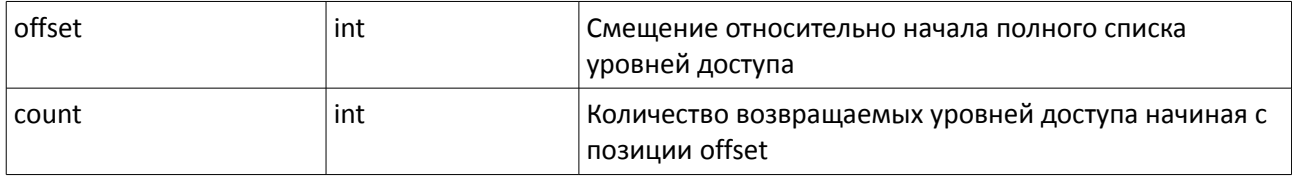

### **Результирующие данные**

Метод возвращает объект класса **TOperationResult<TAccessLevel[]>**, содержащий список уровней доступа или информацию об ошибке.

# **GetAccessLevelsCount(...)**

TOperationResult<int> GetAccessLevelsCount()- получение количества уровней доступа в системе.

#### **Входные данные**

Нет.

### **Результирующие данные**

Метод возвращает объект класса **TOperationResult<int>**, содержащий количество событий в системе или информацию об ошибке.

### **GetAccessLevelById(...)**

TOperationResult<TPersonData> GetPersonById(id) – поиск уровня доступа по его идентификатору.

### **Входные данные**

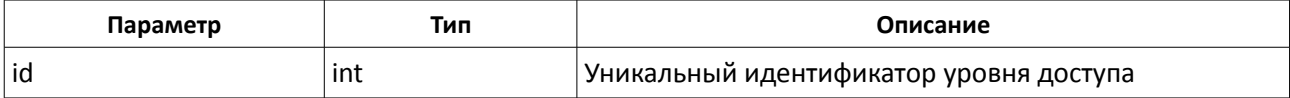

### **Результирующие данные**

Метод возвращает объект класса **TOperationResult<TPersonData>**, содержащий данные найденного уровня доступа.

# **GetAccessZones(...)**

TOperationResult<TAccessZone[]> GetAccessZones()- получение списка зон доступа.

#### **Входные данные**

Нет.

### **Результирующие данные**

Метод возвращает объект класса **TOperationResult<TAccessZone[]>**, содержащий список уровней доступа или информацию об ошибке.

# **GetEntryPoints(...)**

TOperationResult<TEntryPoint[]> GetEntryPoints(offset, count)- получение списка зон доступа.

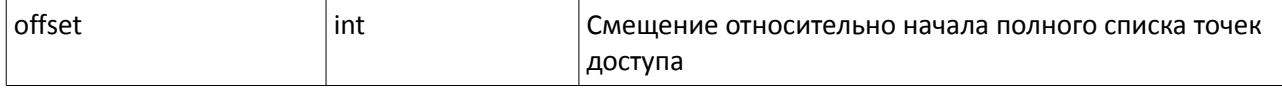

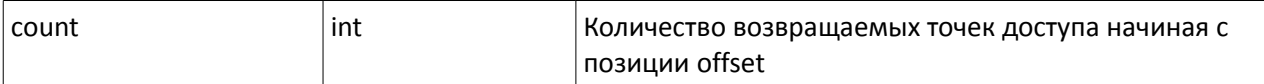

Метод возвращает объект класса **TOperationResult<TEntryPoint[]>**, содержащий список уровней доступа или информацию об ошибке.

## **GetEntryPointsCount(...)**

TOperationResult<int> GetEntryPointsCount()- получение количества тточек доступа в системе.

#### **Входные данные**

Нет.

#### **Результирующие данные**

Метод возвращает объект класса **TOperationResult<int>**, содержащий количество событий в системе или информацию об ошибке.

### **PutPassWithAссLevels(...)**

TOperationResult<TPersonData> PutPassWithAccLevels(cardNo, personData, accessLevels, dateBegin, dateEnd) – программирование сотрудника и ключа с использованием уровня доступа АРМ «Орион Про».

#### **Входные данные**

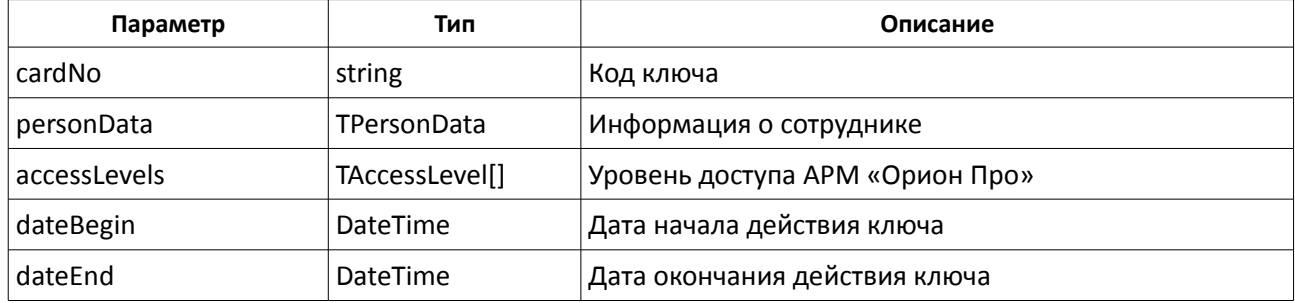

#### **Результирующие данные**

Метод возвращает объект класса **TOperationResult<TPersonData>**, содержащий информацию о добавленном сотруднике или информацию об ошибке.

### **PutPassWithEntryPoints(...)**

TOperationResult<TPersonData> PutPassWithEntryPoints(cardNo, personData, entryPoints, accessZones, dateBegin, dateEnd, timeBegin, timeEnd, accessSaturday, accessSunday, accessHoliday) – программирование сотрудника и ключа с использованием зон доступа и точек доступа АРМ «Орион Про».

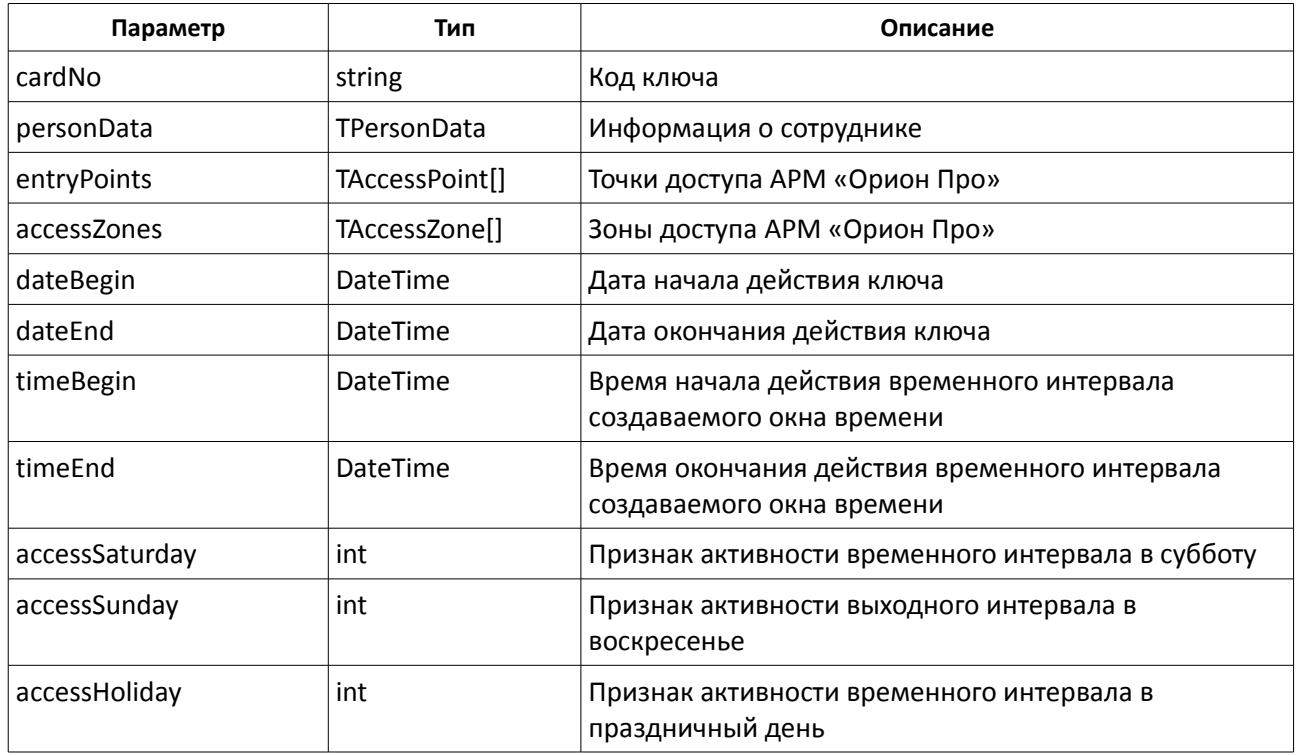

Метод возвращает объект класса **TOperationResult<TPersonData>**, содержащий информацию о добавленном сотруднике или информацию об ошибке.

# **BlockPass(...)**

TOperationResult<string> BlockPass(cardNo, blocked) – блокировка/разблокировка ключа.

### **Входные данные**

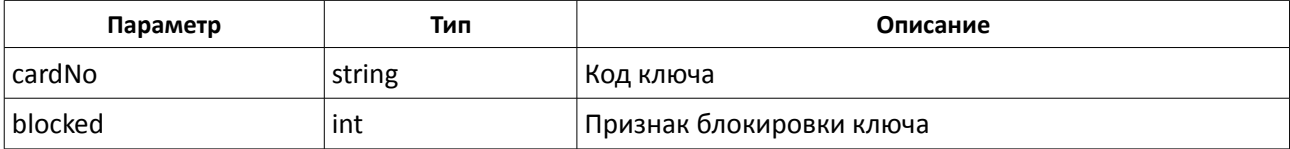

#### **Результирующие данные**

Метод возвращает объект класса **TOperationResult<string>**, содержащий код заблокированного/разблокированного ключа или информацию об ошибке.

# **BlockPerson(...)**

TOperationResult<string[]> BlockPerson(personData, blocked) – блокировка/разблокировка всех ключей, связанных с данным сотрудником.

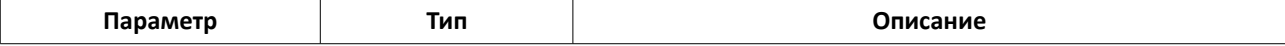

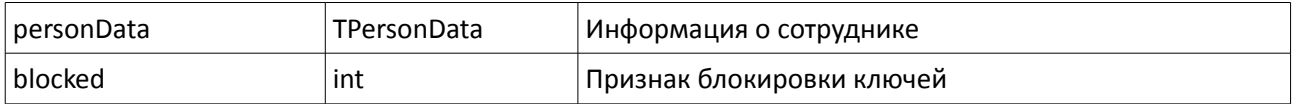

Метод возвращает объект класса **TOperationResult<string[]>**, содержащий список кодов заблокированных/разблокированного ключей или информацию об ошибке.

### **BlockPersonByPass(...)**

TOperationResult<string[]> BlockPersonByPass(cardNo, blocked) –

блокировка/разблокировка всех ключей, связанных с данным сотрудником. Поиск сотрудника осуществляется по одному из принадлежащих ему ключей.

#### **Входные данные**

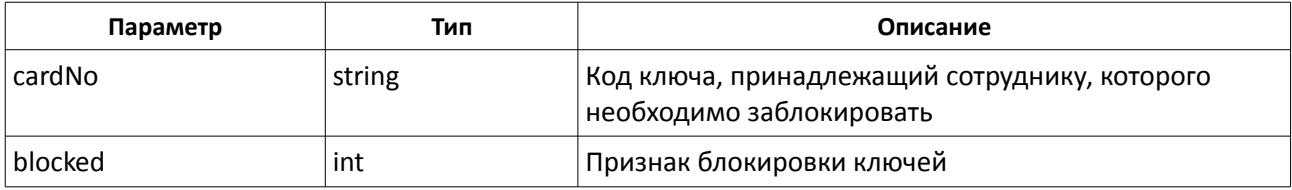

#### **Результирующие данные**

Метод возвращает объект класса **TOperationResult<string[]>**, содержащий список кодов заблокированных/разблокированного ключей или информацию об ошибке.

### **DeletePass(...)**

TOperationResult<string> DeletePass(cardNo) – удаление ключа.

#### **Входные данные**

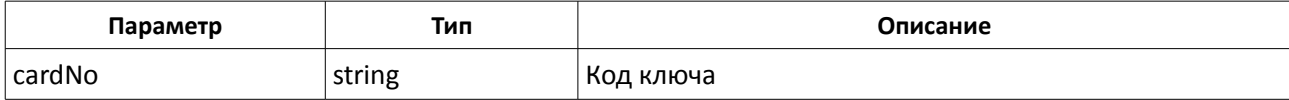

#### **Результирующие данные**

Метод возвращает объект класса **TOperationResult<string>**, содержащий код удаленного ключа или информацию об ошибке.

### **GetPersons(...)**

TOperationResult<TPersonData[]> GetPersons(withoutPhoto, offset, count)- получение списка сотрудников.

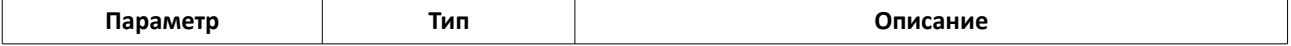

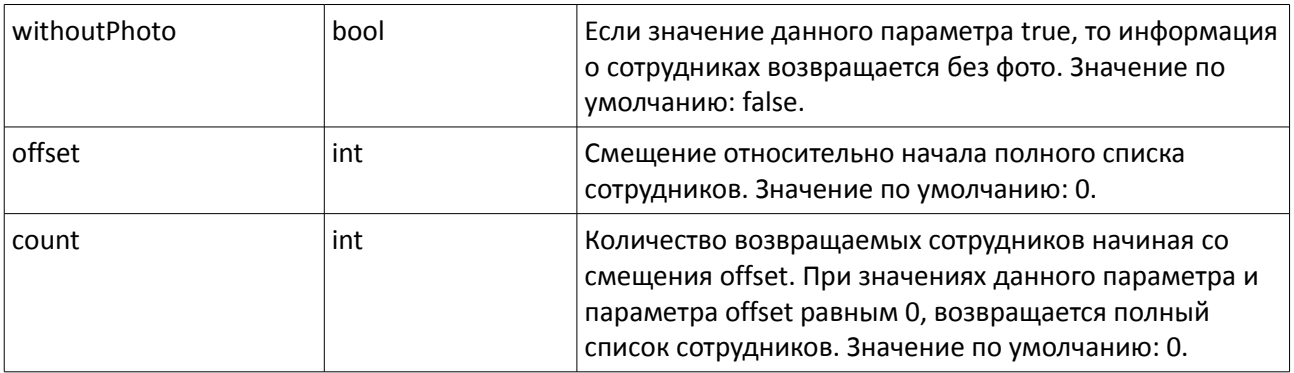

Метод возвращает объект класса **TOperationResult<TPersonData[]>**, содержащий список сотрудников или информацию об ошибке.

### **GetPersonsCount(...)**

TOperationResult<int> GetPersonsCount()- получение количества сотрудников в системе.

#### **Входные данные**

Нет.

### **Результирующие данные**

Метод возвращает объект класса **TOperationResult<int>**, содержащий количество сотрудников в системе или информацию об ошибке.

### **AddPerson(...)**

TOperationResult<TPersonData> AddPerson(personData) – добавление сотрудника.

#### **Входные данные**

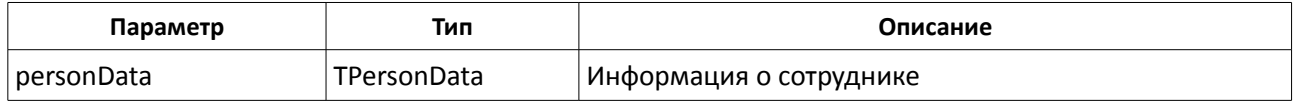

#### **Результирующие данные**

Метод возвращает объект класса TOperationResult<TPersonData>, содержащий информацию о добавленном сотруднике или информацию об ошибке.

### **UpdatePerson(...)**

TOperationResult<TPersonData> UpdatePerson(personData) – обновление сотрудника.

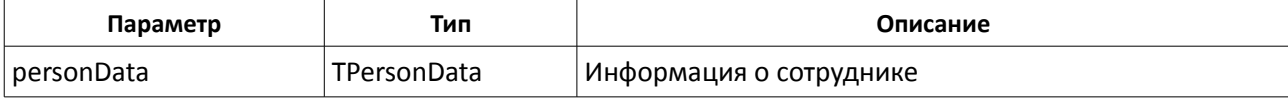

Метод возвращает объект класса TOperationResult<TPersonData>, содержащий информацию об обновленном сотруднике или информацию об ошибке.

### **GetPersonPassList(...)**

TOperationResult<string[]> GetPersonPassList(personData) – получение списка кодов ключей сотрудника.

#### **Входные данные**

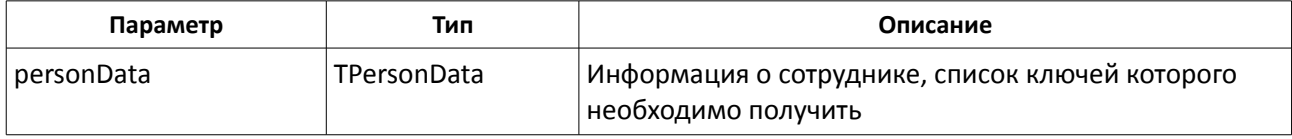

#### **Результирующие данные**

Метод возвращает объект класса TOperationResult<string[]>, содержащий список кодов ключей сотрудника или информацию об ошибке.

### **GetPersonById(...)**

TOperationResult<TPersonData> GetPersonById(id) – поиск сотрудника по его идентификатору.

#### **Входные данные**

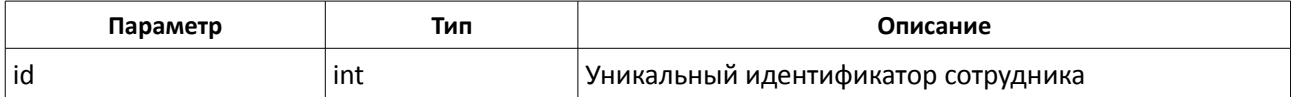

#### **Результирующие данные**

Метод возвращает объект класса **TOperationResult<TPersonData>**, содержащий данные найденного сотрудника.

#### **GetPersonByPass(...)**

TOperationResult<TPersonData> GetPersonByPass(cardNo) – поиск сотрудника по коду ключа. Поиск сотрудника производится по одному из принадлежащих ему ключей.

#### **Входные данные**

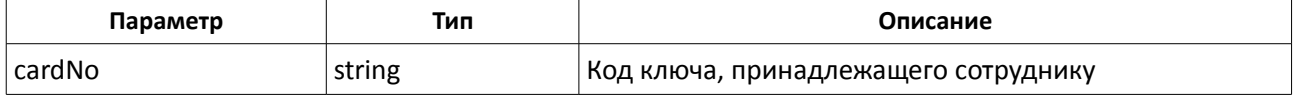

### **Результирующие данные**

Метод возвращает объект класса **TOperationResult<TPersonData>**, содержащий данные найденного сотрудника.

# **GetPersonByExternalId(...)**

TOperationResult<TPersonData> GetPersonByExternalId(externalId) – поиск сотрудника по идентификатору, присвоенному сторонней системой.

#### **Входные данные**

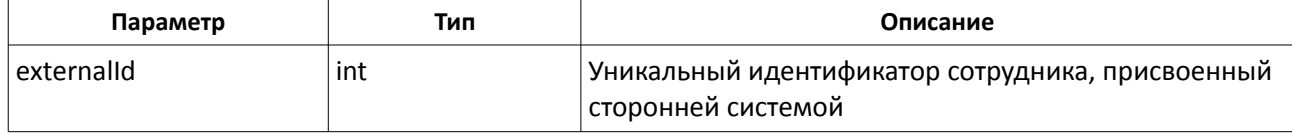

#### **Результирующие данные**

Метод возвращает объект класса **TOperationResult<TPersonData>**, содержащий данные найденного сотрудника.

### **GetPersonByTabNumber(...)**

TOperationResult<TPersonData> GetPersonByTabNumber(tabNum) – поиск сотрудника по его табельному номеру.

#### **Входные данные**

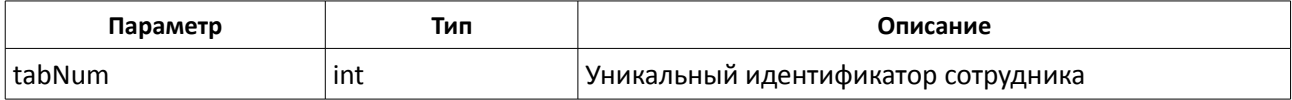

#### **Результирующие данные**

Метод возвращает объект класса **TOperationResult<TPersonData>**, содержащий данные найденного сотрудника.

### **DeletePerson(...)**

TOperationResult<string[]> DeletePerson(personData) – удаление сотрудника и всех связанных с ним ключей.

#### **Входные данные**

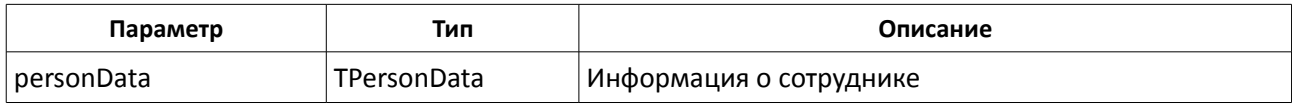

#### **Результирующие данные**

Метод возвращает объект класса **TOperationResult<string[]>**, содержащий список удаленных ключей сотрудника или информацию об ошибке.

# **DeletePersonByPass(...)**

TOperationResult<string[]> DeletePersonByPass(cardNo) – удаление сотрудника и всех связанных с ним ключей. Поиск удаляемого сотрудника производится по одному из принадлежащих ему ключей.

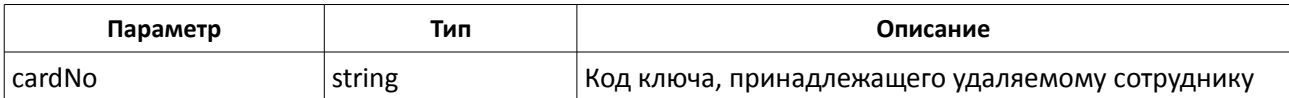

Метод возвращает объект класса **TOperationResult<string[]>**, содержащий список удаленных ключей сотрудника или информацию об ошибке.

### **StopPerson(...)**

TOperationResult<string[]> StopPerson(personData) – добавление/удаление сотрудника в/из стоп-листа.

#### **Входные данные**

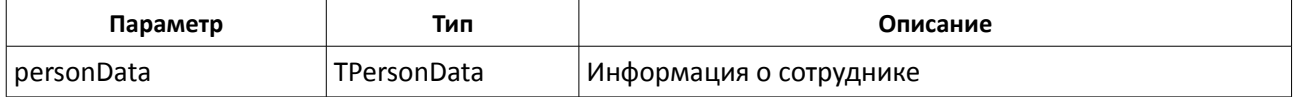

#### **Результирующие данные**

Метод возвращает объект класса **TOperationResult<string[]>**, содержащий список кодов ключей, добавленных/извлеченных в/из стоп-листа или информацию об ошибке.

### **StopPersonByPass(...)**

TOperationResult<string[]> StopPersonByPass(cardNo) – добавление/удаление сотрудника в/из стоп-листа. Поиск сотрудника производится по одному из принадлежащих ему ключей.

#### **Входные данные**

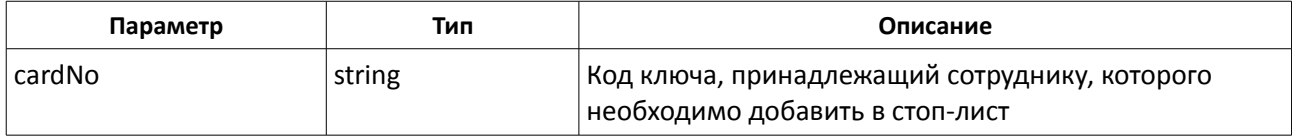

#### **Результирующие данные**

Метод возвращает объект класса **TOperationResult<string[]>**, содержащий список кодов ключей, добавленных/извлеченных в/из стоп-листа или информацию об ошибке.

### **GetCompanyList(...)**

TOperationResult<TCompany[]> GetCompanyList() – получение списка организаций из АРМ «Орион Про».

#### **Входные данные**

Нет.

Метод возвращает объект класса **TOperationResult<TCompany[]>**, содержащий список организаций или информацию об ошибке.

# **SearchCompany(...)**

TOperationResult<TCompany[]> SearchCompany(name) – получение отфильтрованного списка организаций из АРМ «Орион Про».

#### **Входные данные**

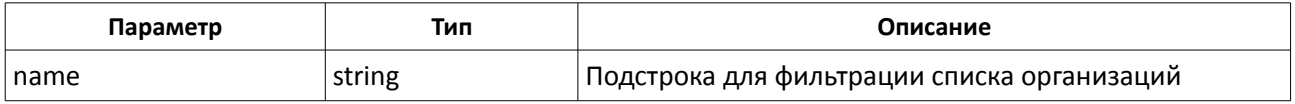

#### **Результирующие данные**

Метод возвращает объект класса **TOperationResult<TCompany[]>**, содержащий список организаций с учетом фильтра или информацию об ошибке.

### **CreateCompany(...)**

TOperationResult<TCompany> CreateCompany(company) – добавление организации в АРМ «Орион Про».

#### **Входные данные**

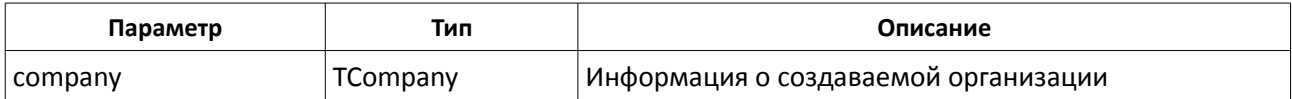

#### **Результирующие данные**

Метод возвращает объект класса **TOperationResult<TCompany>**, содержащий информацию о созданной организации или информацию об ошибке.

### **UpdateCompany(...)**

TOperationResult<TCompany> UpdateCompany(company) – редактирование организации в АРМ «Орион Про».

#### **Входные данные**

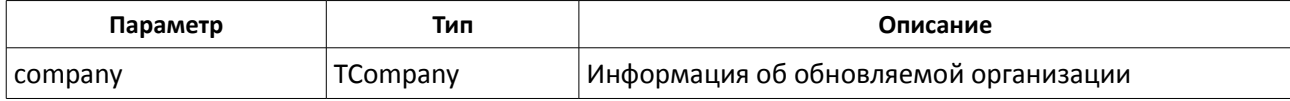

#### **Результирующие данные**

Метод возвращает объект класса **TOperationResult<TCompany>**, содержащий информацию об обновленной организации или информацию об ошибке.

# **DeleteCompany(...)**

TOperationResult<TCompany> DeleteCompany(company) – удаление организации из АРМ «Орион Про».

#### **Входные данные**

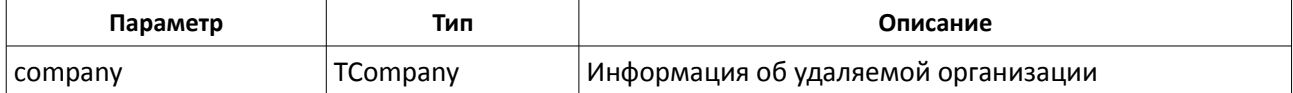

#### **Результирующие данные**

Метод возвращает объект класса **TOperationResult<TCompany>**, содержащий информацию об удаленной организации или информацию об ошибке.

### **GetDepartmentList(...)**

```
TOperationResult<TDepartment[]> GetDepartmentList() – получение списка подразделений из 
АРМ «Орион Про».
```
#### **Входные данные**

Нет.

#### **Результирующие данные**

Метод возвращает объект класса **TOperationResult<TDepartment[]>**, содержащий список подразделений или информацию об ошибке.

### **SearchDepartment(...)**

TOperationResult<TDepartment[]> SearchDepartment(name) – получение отфильтрованного списка подразделений из АРМ «Орион Про».

#### **Входные данные**

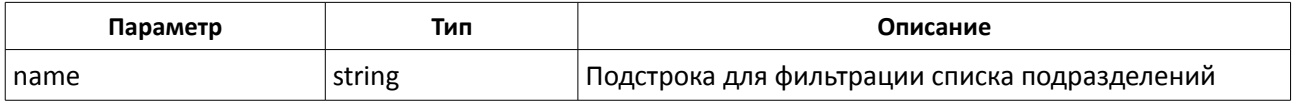

#### **Результирующие данные**

Метод возвращает объект класса **TOperationResult<TDepartment[]>**, содержащий список подразделений с учетом фильтра или информацию об ошибке.

# **CreateDepartment(...)**

TOperationResult<TDepartment> CreateDepartment(department) – добавление подразделения в АРМ «Орион Про».

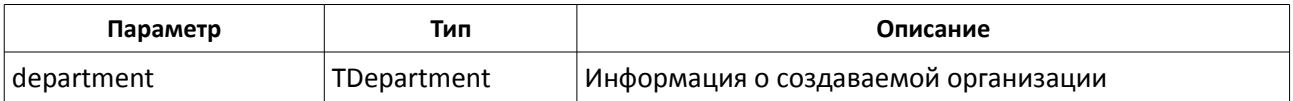

Метод возвращает объект класса **TOperationResult<TDepartment>**, содержащий информацию о созданном подразделении или информацию об ошибке.

### **UpdateDepartment(...)**

TOperationResult<TDepartment> UpdateDepartment(department) – редактирование подразделения в АРМ «Орион Про».

#### **Входные данные**

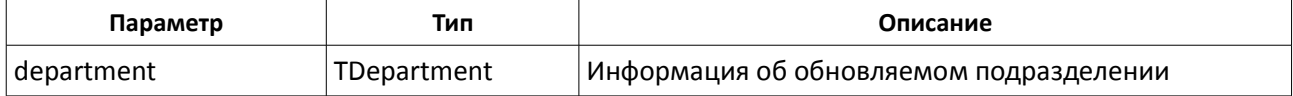

#### **Результирующие данные**

Метод возвращает объект класса **TOperationResult<TDepartment>**, содержащий информацию об обновленном подразделении или информацию об ошибке.

### **DeleteDepartment(...)**

TOperationResult<TDepartment> DeleteDepartment(department) – удаление организации из АРМ «Орион Про».

#### **Входные данные**

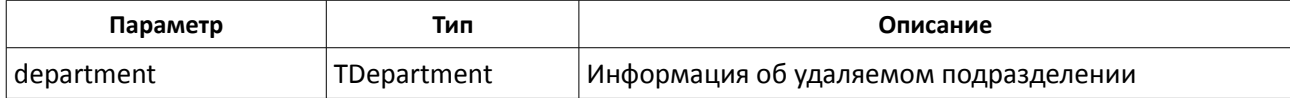

#### **Результирующие данные**

Метод возвращает объект класса **TOperationResult<TDepartment>**, содержащий информацию об удаленном подразделении или информацию об ошибке.

### **GetCompanyDeparts(...)**

TOperationResult<TDepartment[]> GetCompanyDeparts(company) – получение списка подразделений заданной организаци из АРМ «Орион Про».

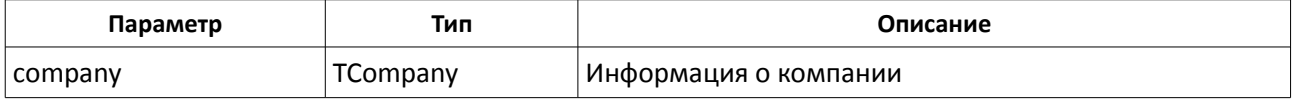

Метод возвращает объект класса **TOperationResult<TDepartment[]>**, содержащий список подразделений заданной организации или информацию об ошибке.

# **GetPositionList(...)**

TOperationResult<TPosition[]> GetPositionList() – получение списка должностей из АРМ «Орион Про».

### **Входные данные**

Нет.

### **Результирующие данные**

Метод возвращает объект класса **TOperationResult<TPosition[]>**, содержащий список должностей или информацию об ошибке.

### **SearchPosition(...)**

TOperationResult<TPosition[]> SearchPosition(name) – получение отфильтрованного списка должностей из АРМ «Орион Про».

#### **Входные данные**

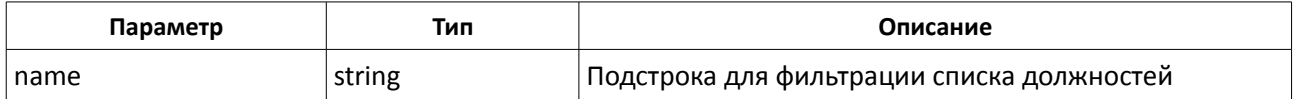

#### **Результирующие данные**

Метод возвращает объект класса **TOperationResult<TPosition[]>**, содержащий список должностей с учетом фильтра или информацию об ошибке.

### **CreatePosition(...)**

TOperationResult<TPosition> CreatePosition(position) – добавление должности в АРМ «Орион Про».

#### **Входные данные**

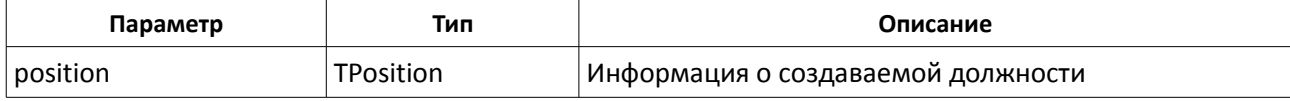

#### **Результирующие данные**

Метод возвращает объект класса **TOperationResult<TPosition>**, содержащий информацию о созданной должности или информацию об ошибке.

# **UpdatePosition(...)**

TOperationResult<TPosition> UpdatePosition(position) – редактирование должности в АРМ «Орион Про».

#### **Входные данные**

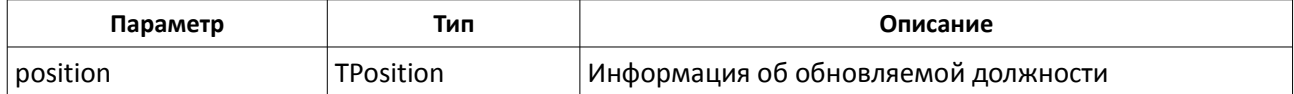

#### **Результирующие данные**

Метод возвращает объект класса **TOperationResult<TPosition>**, содержащий информацию об обновленной должности или информацию об ошибке.

### **DeletePosition(...)**

TOperationResult<Position> DeletePosition(position) – удаление должности из АРМ «Орион Про».

#### **Входные данные**

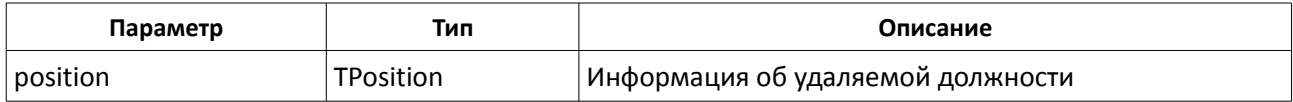

#### **Результирующие данные**

Метод возвращает объект класса **TOperationResult<TPosition>**, содержащий информацию об удаленной должности или информацию об ошибке.

### **CreateTimeWindow(...)**

TOperationResult<TTimeWindow> CreateTimeWindow(timeWindow) – создание окна времени.

#### **Входные данные**

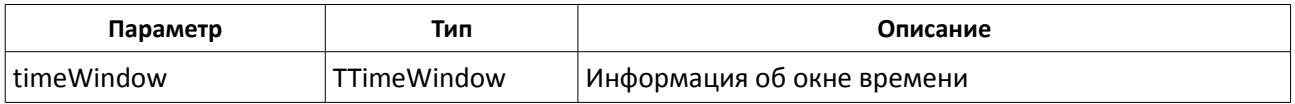

#### **Результирующие данные**

Метод возвращает объект класса **TOperationResult<TTimeWindow>**, содержащий информацию о созданном окне времени или информацию об ошибке.

# **DeleteTimeWindow(...)**

TOperationResult<TTimeWindow> CreateTimeWindow(timeWindow) – удаление окна времени.

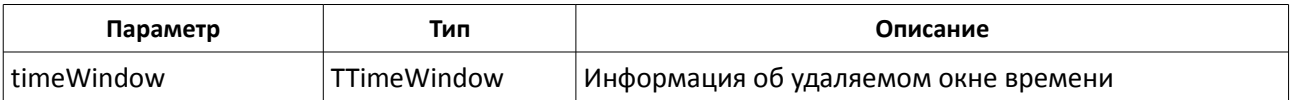

Метод возвращает объект класса **TOperationResult<TTimeWindow>**, содержащий информацию об удаленном окне времени или информацию об ошибке.

### **GetTimeWindows(...)**

TOperationResult<TTimeWindow[]> GetTimeWindows()- получение списка окон времени.

#### **Входные данные**

Нет.

#### **Результирующие данные**

Метод возвращает объект класса **TOperationResult<TTimeWindow[]>**, содержащий список окон времени или информацию об ошибке.

### **CreateAccessLevel(...)**

```
TOperationResult<TAccessLevel> CreateAccessLevel(accessLevel) – создание уровня 
доступа.
```
#### **Входные данные**

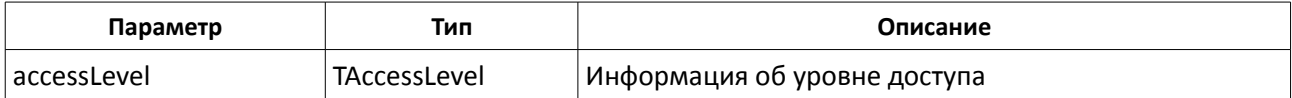

#### **Результирующие данные**

Метод возвращает объект класса **TOperationResult<TAccessLevel>**, содержащий информацию о созданном уровне доступа или информацию об ошибке.

#### **DeleteAccessLevel(...)**

TOperationResult<TAccessLevel> DeleteAccessLevel(accessLevel) – удаление уровня доступа.

#### **Входные данные**

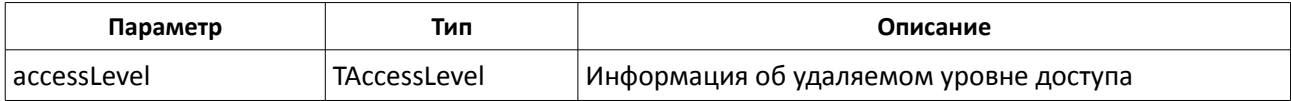

#### **Результирующие данные**

Метод возвращает объект класса **TOperationResult<TTimeWindow>**, содержащий информацию об удаленном уровне доступа или информацию об ошибке.

# **AddAccessLevelItem(...)**

TOperationResult<TAccessLevel> AddAccessLevelItem(accessLevel, item) – добавление элемента в уровень доступа.

### **Входные данные**

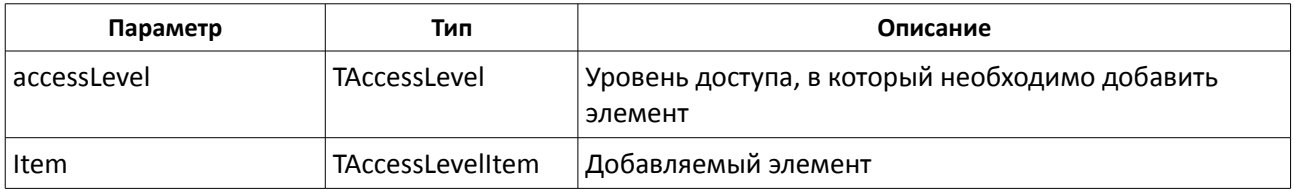

#### **Результирующие данные**

Метод возвращает объект класса TOperationResult<TAccessLevel>, содержащий информацию об уровне доступа или информацию об ошибке.

# **DeleteAccessLevelItem(...)**

TOperationResult DeleteAccessLevelItem(accessLevelItem) – удаление элемента уровня доступа.

#### **Входные данные**

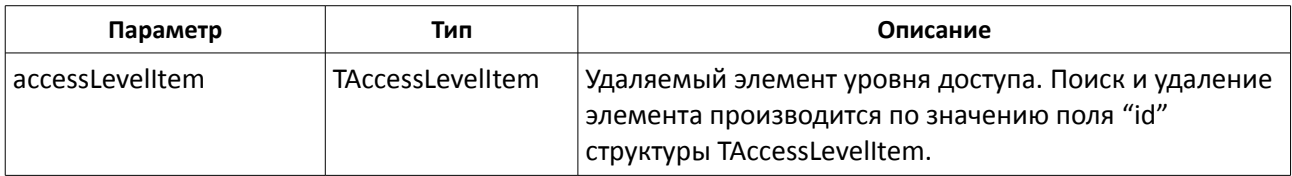

#### **Результирующие данные**

Метод возвращает объект класса TOperationResult, содержащий положительный результат или информацию об ошибке.

### **GetKeyData(...)**

TOperationResult<TKeyData> GetKeyData(cardNo) – получение данных ключа по его коду.

#### **Входные данные**

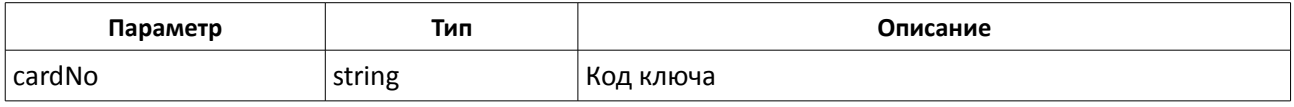

#### **Результирующие данные**

Метод возвращает объект класса **TOperationResult<TKeyData>**, содержащий данные ключа или информацию об ошибке.

# **UpdateKeyData(...)**

TOperationResult<TKeyData> UpdateKeyData(keyData) – редактирование данных ключа.

#### **Входные данные**

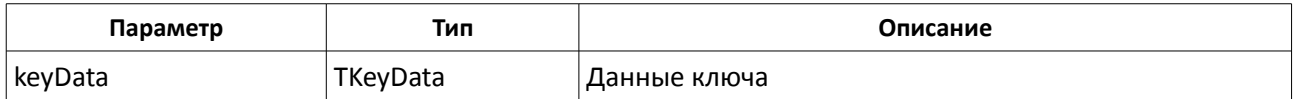

#### **Результирующие данные**

Метод возвращает объект класса **TOperationResult<TKeyData>**, содержащий данные ключа или информацию об ошибке.

### **GetKeys(...)**

TOperationResult<TKeyData> GetKeyData(offset, count) – получение списка ключей в системе.

#### **Входные данные**

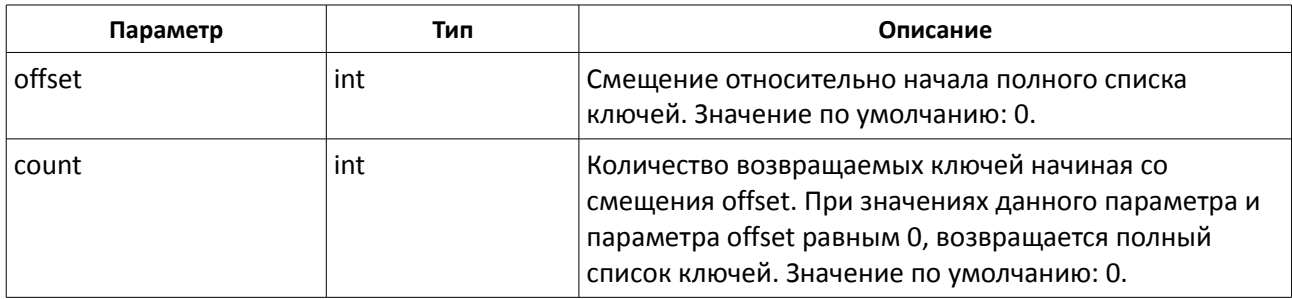

#### **Результирующие данные**

Метод возвращает объект класса **TOperationResult<TKeyData[]>**, содержащий список ключей или информацию об ошибке.

### **GetKeysCount(...)**

TOperationResult<int> GetKeysCount()- получение количества ключей в системе.

#### **Входные данные**

Нет.

#### **Результирующие данные**

Метод возвращает объект класса **TOperationResult<int>**, содержащий количество ключей в системе или информацию об ошибке.

# **GetComputers(...)**

TOperationResult<TComputer[]> GetComputers()- получение списка компьютеров.

Нет.

#### **Результирующие данные**

Метод возвращает объект класса **TOperationResult<TComputer[]>**, содержащий список компьютеров или информацию об ошибке.

## **GetComPorts(...)**

TOperationResult<TComPort[]> GetComPorts()- получение списка портов.

#### **Входные данные**

Нет.

### **Результирующие данные**

Метод возвращает объект класса **TOperationResult<TComPort[]>**, содержащий список портов или информацию об ошибке.

### **GetDevices(...)**

TOperationResult<TDevice[]> GetDevices()- получение списка устройств.

### **Входные данные**

Нет.

#### **Результирующие данные**

Метод возвращает объект класса **TOperationResult<TDevice[]>**, содержащий список устройств или информацию об ошибке.

### **GetDeviceItems(...)**

```
TOperationResult<TDeviceItem[]> GetDeviceItems()- получение списка всех элементов устройств
системы.
```
#### **Входные данные**

Нет.

#### **Результирующие данные**

Метод возвращает объект класса **TOperationResult<TDeviceItem[]>**, содержащий список элементов устройств или информацию об ошибке.

### **GetSections(...)**

TOperationResult<TSection[]> GetSections()- получение списка разделов.

#### **Входные данные**

Нет.

#### **Результирующие данные**

Метод возвращает объект класса **TOperationResult<TSection[]>**, содержащий список разделов или информацию

об ошибке.

# **GetSectionsGroups(...)**

TOperationResult<TSectionsGroup[]> GetSectionsGroups()- получение списка групп разделов.

#### **Входные данные**

Нет.

### **Результирующие данные**

Метод возвращает объект класса **TOperationResult<TSectionsGroup[]>**, содержащий список групп разделов или информацию об ошибке.

### **GetSectionItems(...)**

TOperationResult<TDeviceItem[]> GetSectionItems(section)- получение списка элементов приборов, входящих в состав указанного раздела.

#### **Входные данные**

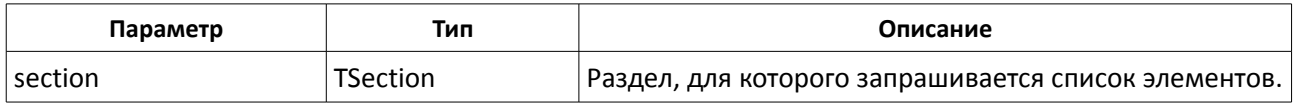

#### **Результирующие данные**

Метод возвращает объект класса **TOperationResult<TDeviceItem[]>**, содержащий список элементов приборов, входящих в состав указанного раздела, или информацию об ошибке.

### **GetSectionsGroupItems(...)**

TOperationResult<TSection[]> GetSectionsGroupItems(sectionsGroup)- получение списка разделов, входящих в состав указанной группы разделов.

#### **Входные данные**

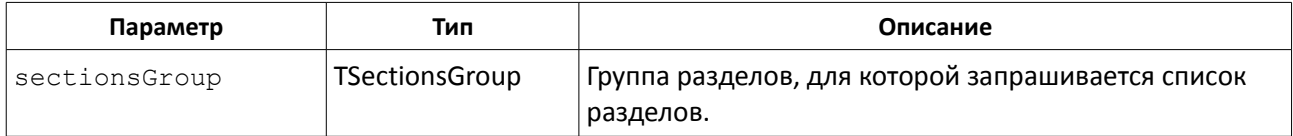

#### **Результирующие данные**

Метод возвращает объект класса **TOperationResult<TSection[]>**, содержащий список разделов, входящих в состав указанной группы разделов, или информацию об ошибке.

### **GetItems(...)**

TOperationResult<TItem[]> GetItems()- получение списка элементов системы.

#### **Входные данные**

Нет.

#### **Результирующие данные**

Метод возвращает объект класса **TOperationResult<TItem[]>**, содержащий список элементов системы или информацию об ошибке.

### **GetReaderItems(...)**

TOperationResult<TReaderItem[]> GetReaderItems(readerId)- получение списка элементов, связанных со считывателем.

#### **Входные данные**

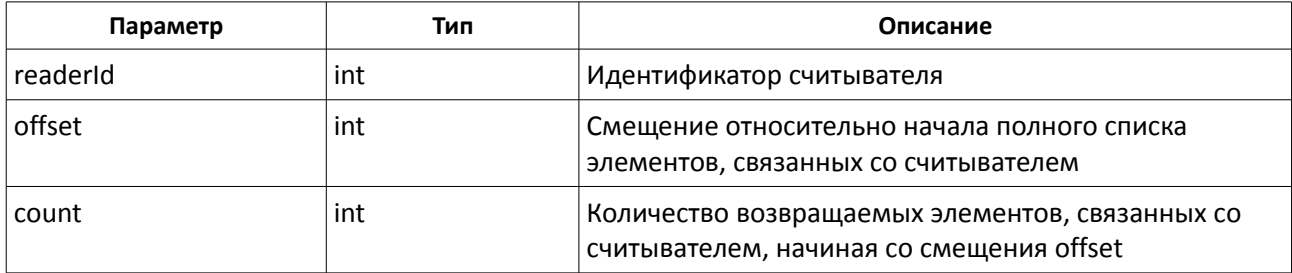

#### **Результирующие данные**

Метод возвращает объект класса **TOperationResult<TReaderItem[]>**, содержащий список элементов элементов, связанных со считывателем, или информацию об ошибке.

# **GetReaderItemsCount(...)**

TOperationResult<int> GetReaderItemsCount()- получение количества элементов, связанных со считывателем.

#### **Входные данные**

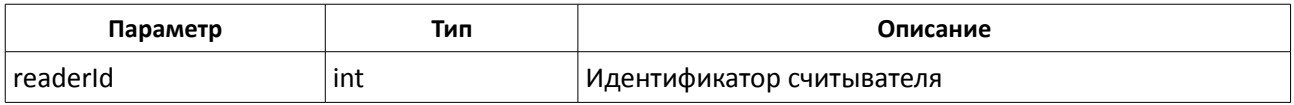

#### **Результирующие данные**

Метод возвращает объект класса **TOperationResult<int>**, содержащий количество элементов, связанных со считывателем или информацию об ошибке.